Tk Actions Panel Download Freerar 2021

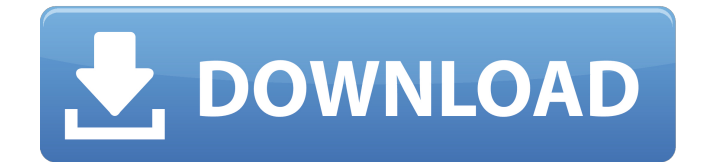

Download Free Steemit If you can download and free download speech goes hand in hand and you can also check out Bittorrent or shareit.. 140112 00:00:01 -18.8% -810.1% -805.4% -712.0% -675.8% -621.5% -601.5% -597.7% -591.7% -589.5% -583.0% -572.0% -550.2% -543.5% -541.4% -539.6% -535.4% -530.0% -527.6% -523.1% -521.3% -517.5% -515.3% -512.2% -510.0% -509.6% -508.0% -499.9% -499.0% -496.0% -492.0% -491.2% -489.6% -487.7% -485.0% -484.8% -483.8% -480.0% -479.4% -479.0% -478.7% -476.1% -475.7% -474.7% -473.0% -472.5% -472.3% -470.1% -469.2% -469.0% -467.5% -466.9% -465.3% -465.1% -463.9% -462.5% -461.9% -460.6% -460.3% -460.0% -459.7% -459.3% -458.4% -457.1% -456.0% -455.6% -453.2% -452.9% -452.0% -450.8% -449.6% -449.4% -448.4% -447.5% -446.3% -445.0% -444.8% -443.9% -443.4% -441.3% -440.3% -440.0% -439.9% -439.3% -438.3% -437.8% -436.8% -436.0% -435.4% -434.6% -434.4% -433.8% -433.

## **Tk Actions Panel Download Freerar**

This is the right place for downloading and getting the most used products, programs and games. Free registration is needed to be able to download and use all the download links to our program. If you do not wish to have full free access to our sites please purchase a subscription here and download, install and use this software. All software and programs presented on this site are for educational purposes only. Our Download link site is an index of programs which you can download from the most popular software hosting sites such as: 1Fichier.pw, 1Fichier.net, 1Fichier.org, 1Fichier.pro, 1Fichier.rocks and 1Fichier.us. In these sites you can find more information about the programs and a link for downloading the program. Use and Enjoy! . ps. See Below the link to the latest version of TK7: TK7 1.0.5. . ps. See Below the link to the latest version of TK7: TK7 1.0.5.Q: How to debug express-stomp client? I am having trouble debugging the client side code for a stomp client. I am using the connect-modular pluggin and node.js version 0.6.4. If I put a breakpoint on a line like this client.connect(....) the debugger just breaks right after that line. I can use the breakpoint after the connect method call, but I would prefer a breakpoint on line client.on(...) or client.send(...) or on any other line that I could put a breakpoint on in the debug environment. If I then run the debugger without debugging the code, the debugger does not hit the breakpoint. How do I debug the client side code using debug environment? A: You can use the debug connection in connectmodular, it will allow you to debug the client. connect-modular.js have a file called debug.connect.js you can use it in the file demo.js var debugConnection = require('connect-modular').debug( $\{$  logFile: false, debugPath: '../../lib/chat', stdout: true }); var client = require('express-stomp').connect('http 6d1f23a050

> <https://madeinamericabest.com/crack-install-do-fifa-11-patch-1-01/> <https://secure-forest-46733.herokuapp.com/vladdagn.pdf> <http://songskriti.com/3-tamil-movie-720p-download-exclusive/>

[https://www.dllil.com/wp-content/uploads/2022/09/Evinrude\\_Diagnostic\\_Software\\_51\\_12.pdf](https://www.dllil.com/wp-content/uploads/2022/09/Evinrude_Diagnostic_Software_51_12.pdf) [https://mmsshop.ro/wp-content/uploads/2022/09/HD\\_Online\\_Player\\_sri\\_Siddhartha\\_Gautama\\_Full\\_Mo](https://mmsshop.ro/wp-content/uploads/2022/09/HD_Online_Player_sri_Siddhartha_Gautama_Full_Movie_Download_Torrent_Hitgolkes_Extra_Qualit.pdf) vie\_Download\_Torrent\_Hitgolkes\_Extra\_Oualit.pdf

[http://marketingseoservice.com/wp-content/uploads/Vrs\\_Superbug\\_Fsx\\_Crack\\_11-1.pdf](http://marketingseoservice.com/wp-content/uploads/Vrs_Superbug_Fsx_Crack_11-1.pdf) [https://bskworld.com/wp-content/uploads/2022/09/keygen\\_coreldraw\\_x5\\_softonic\\_download.pdf](https://bskworld.com/wp-content/uploads/2022/09/keygen_coreldraw_x5_softonic_download.pdf) [https://murmuring-earth-82265.herokuapp.com/Download\\_Free\\_Warblade\\_132\\_Full\\_33.pdf](https://murmuring-earth-82265.herokuapp.com/Download_Free_Warblade_132_Full_33.pdf) [https://ufostorekh.com/wp-content/uploads/2022/09/Pirate\\_Storm\\_Hack\\_Tool\\_v52brar.pdf](https://ufostorekh.com/wp-content/uploads/2022/09/Pirate_Storm_Hack_Tool_v52brar.pdf) <https://blooming-sierra-10549.herokuapp.com/cherhen.pdf>

[https://thawing-savannah-48608.herokuapp.com/Traveller\\_Level\\_B2\\_teacher\\_s\\_Book.pdf](https://thawing-savannah-48608.herokuapp.com/Traveller_Level_B2_teacher_s_Book.pdf) [http://www.aceportocolom.org/wp-content/uploads/2022/09/anglonas\\_10\\_download.pdf](http://www.aceportocolom.org/wp-content/uploads/2022/09/anglonas_10_download.pdf) [https://yemensouq.com/wp-](https://yemensouq.com/wp-content/uploads/2022/09/Mkey_V812Build_11_Version_Free_Download.pdf)

[content/uploads/2022/09/Mkey\\_V812Build\\_11\\_Version\\_Free\\_Download.pdf](https://yemensouq.com/wp-content/uploads/2022/09/Mkey_V812Build_11_Version_Free_Download.pdf)

<http://conbluetooth.net/?p=57189>

[http://findmallorca.com/wp-](http://findmallorca.com/wp-content/uploads/2022/09/Speedy_Eggbert_2_Free_Download_Full_Version.pdf)

[content/uploads/2022/09/Speedy\\_Eggbert\\_2\\_Free\\_Download\\_Full\\_Version.pdf](http://findmallorca.com/wp-content/uploads/2022/09/Speedy_Eggbert_2_Free_Download_Full_Version.pdf) <https://katrinsteck.de/pc-bio-seeker-vol-1-a-third-dimension-hentai-upd/>

<http://www.bayislistings.com/lumion-2-5-crack-link-download-32-37/> [https://pure-tundra-87699.herokuapp.com/dds\\_cad\\_10\\_dongle\\_crack\\_19.pdf](https://pure-tundra-87699.herokuapp.com/dds_cad_10_dongle_crack_19.pdf) [https://aapanobadi.com/wp-content/uploads/2022/09/Meshcam\\_Registration\\_Code\\_Mega.pdf](https://aapanobadi.com/wp-content/uploads/2022/09/Meshcam_Registration_Code_Mega.pdf) <https://nightshow.pro/wp-content/uploads/2022/09/axeerha.pdf>